## **Objective Caml 3.12**

## **Jacques Garrigue (** http://www.math.nagoya-u.ac.jp/~garrigue/ **with Alain Frisch (Lexifi), OCaml developper team (INRIA)**

## **Objective Caml**

*.* プログラムおよび名前空間の構造化

*.* 抽象型・プライベート型による隠蔽

*.* ファンクターによる抽象化

*.* インターフェスによる仕様記述・部品化

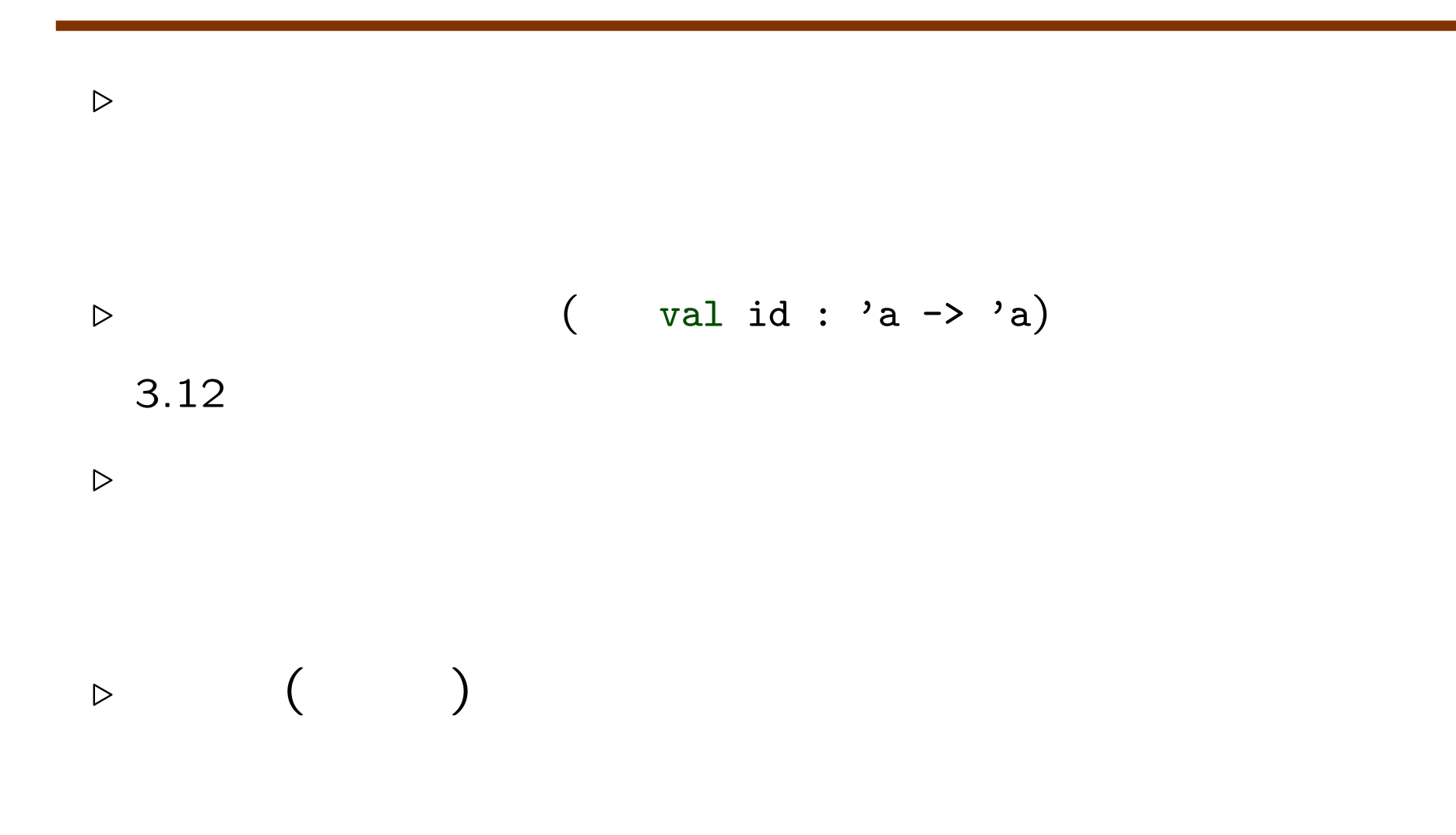

# **Objective Caml 3.12**

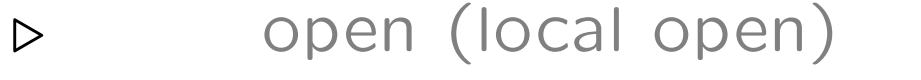

- **Example 3** (local abstract type)
- $\triangleright$  (explicit polymorphism annotations)
- **Example 3**  $\rightarrow$  (first-class modules)
- $\triangleright$  (signature of a module)
- $\rho$  (destructive substitution)

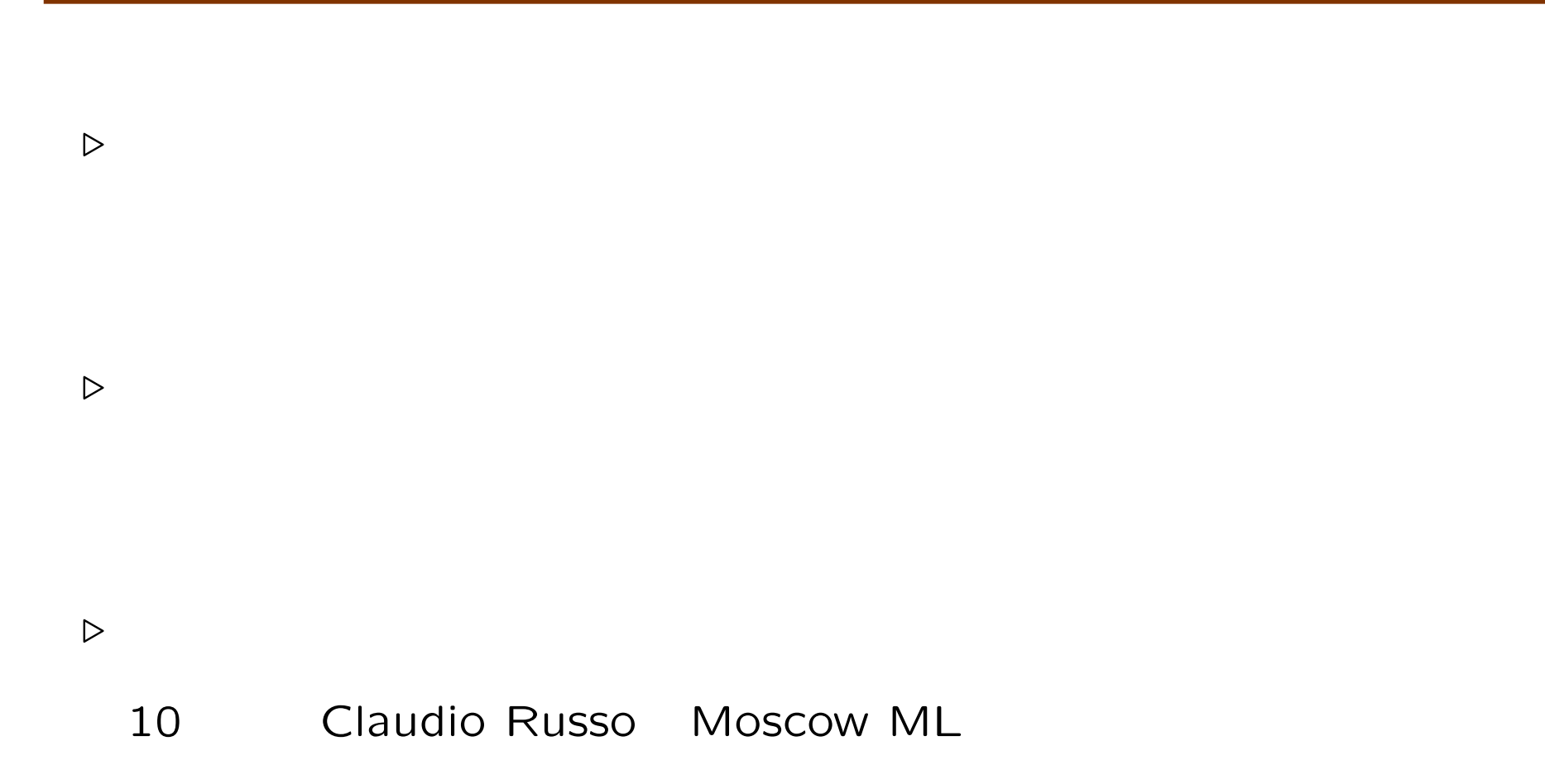

# $\mathbf{1}$

```
# module type ID = sig val id : 'a -> 'a end ;;module type ID = sig val id : 'a -> 'a end# let f id =
    let module Id = (val id : ID) in
    (Id.id 1, Id.id true) ;;
val f : (module ID) \rightarrow int * bool = <fun</math># f (module struct let id x = print_endline "Id!"; x end : ID);;
Id!
Id!
- : int * bool = (1, true)
```
# **2** 実行時に実装を選ぶ

```
module type DEVICE = sig ... end
let devices : (string, (module DEVICE)) Hashtbl.t
            = Hashtbl.create 17
module PDF = struct ... end
let () = Hashtbl.add devices "PDF" (module PDF: DEVICE)
...
module Device =
  (val (try Hashtbl.find devices Sys.argv.(1)
        with Not_found -> prerr_endline "Unknown device"; exit 2)
       : DEVICE)
```
# **3** 型安全なプラグイン

```
module type PLUGIN = sig
  type t \qquad \qquad (*)val state : t
 val start : t -> unit
 val stop : unit \rightarrow t
end ;;
let plugins = ref ([] : (string * (module PLUGIN)) list) ;;
let new instance name =
 let module P = (val List.\n    assoc name !plugins : <math>PLUGIN</math>) inobject (* \qquad \qquad \qquad \text{(*)}val mutable state = P.state
   method start = P.start state
   method stop = state \leq P.stop ()
 end ;;
val new_instance : string \rightarrow < start : unit; stop : unit > = <fun>
```
# **4** クラスの動的生成・継承

```
module type Compute = sig
 class compute : object method x : int end
end
module Default = struct (*)class compute = object method x = 0 end
end
let compute = ref (module Default : Compute)
let incr () = (* *)let module M = struct
   module C = (val !compute : Compute)
   class compute = object
     inherit C.compute as super
    method x = super#x + 1end
 end in compute := (module M : Compute)
```
# **5** 型の実行時表現と**GADTs**

```
module TypEq : sig
 type ('a, 'b) t (* ' *)
 val apply : ('a, 'b) t \rightarrow 'a \rightarrow 'bval refl : ('a, 'a) t val sym : ...
end = ...module rec Typ : sig
 module type PAIR =
   type t and t1 and t2
   val eq: (t, t1 * t2) TypEq.t
   val t1: t1 Typ.typ val t2: t2 Typ.typ
 end
 type 'a typ =
   | Int of ('a, int) TypEq.t
   | String of ('a, string) TypEq.t
   | Pair of (module PAIR with type t = 'a) (* t1 t2 ... *)end = Type
```
# **5** 型の実行時表現と**GADTs ( )**

```
... (*) (* to_string (*)let rec to_string : 'a. 'a typ \rightarrow 'a \rightarrow string =
 fun (type s) t x \rightarrow (* s  *)
   match t with
   | Int eq -> string_of_int (TypEq.apply eq x)
   | String eq -> Printf.sprintf "%S" (TypEq.apply eq x)
   | Pair p ->
       let module P = (val p : PAIR with type t = s) inlet (x1, x2) = TypEq.apply P.eq x in
      Printf.sprintf "(%s,%s)"
         (to_string P.t1 x1) (to_string P.t2 x2)
```
Kyseliov ML Workshop 2010

```
. ファンクターの中では第一級モジュールを開くことはできない
```

```
OCaml applicative (
を生成する) なので、それを許すと安全でないプログラムが書ける。
 module type S = sig type t val x : t end
 let r = ref (module struct type t = int let x = 0 end : S)
 module F(X:sig end) = (val !r : S)module A = struct end
 module M = F(A) ;
 module M : sig type t = F(A).t val x : t end
 r := (module struct type t = float let x = 0. end : S) ;;
 module N = F(A);
 module N : sig type t = F(A).t val x : t end (*)generative
```
**D pack** unpack

# (implicit-unpack)

```
module type ID = sig val id : 'a -> 'a end ;;let f (module Id:ID) = (Id.id 1, Id.id true);; (* unpack *)
f (module struct let id x = x end);; ( * ) pack *)
let rec to_string : 'a. 'a typ \rightarrow 'a \rightarrow string =
 fun (type s) (t : s typ) x \rightarrow (* (*)match t with
   | Int eq -> string_of_int (TypEq.apply eq x)
   | String eq -> Printf.sprintf "%S" (TypEq.apply eq x)
   | Pair (module P) -> (*)let (x1, x2) = TypEq.apply P.eq x in
       Printf.sprintf "(%s,%s)"
         (to_string P.t1 x1) (to_string P.t2 x2) ;;
```
*Jacques Garrigue — Modules in Objective Caml 3.12* 13

## **Objective Caml**

 $\triangleright$ 

– ライブラリのモジュールのシグネチャが取得できなかった

– シグネチャを組み合わせて新しいシグネチャをうまく作れな

**D OCaml** 

```
. シグネチャをモジュールに変換する
  GADT
state of the contract of the module reception of the module reception of the module reception of the state of the state of the state of the state of the state of the state of the state of the state of the state of the
  module rec M : S = M
. モジュールのシグネチャを取得する
                         module type of
  module MyList : sig
     include module type of List
     val remove : 'a -> 'a list -> 'a list
  end = struct
     include List
     let rec remove a = ...end
```
### $2$

```
module type Printable =
  sig type t val print : t -> unit end
module type Comparable =
  sig type t val compare : t \rightarrow t \rightarrow int end
module type PrintableComparable = sig (*)type t
  val print : t -> unit
  val compare : t \rightarrow t \rightarrow intend
```
## include

include

```
module type PrintableComparable = sig
  include Printable
  include Comparable with type t = t
end
```
Error: Multiple definition of the type name t.

Names must be unique in a given structure or signature.

```
module type T = sig type t end
module PrintableF(X:T) = structmodule type S = sig val print : t \rightarrow unit end
end
module CompareB(K:T) = structmodule type S = sig val comparable : t \rightarrow t \rightarrow int endend
module PrintableComparableF(X:T) = struct
  module type S =
    sig include PrintableF(X).S include ComparableF(X).S end
end
```
 $with$ 

```
module type ComparableInt = Comparable with type t := int;;
module type ComparableInt =
  sig val compare : int -> int -> int end
         この構文はComparableF(Int).Sと同等の効果があるが、元々Comparableから
ComparableF
  module Comparebf(X:T) = structmodule type S = Comparable with type t := X.t
```
end

### $\sim$

```
module type PrintableComparable = sig
  include Printable
  include Comparable with type t := t
end
```
### *.* 型やモジュールの削除:定義を繰り返せばいい

```
module type PrintableInt' =
  (Printable with type t = int) with type t := int
```
### *.* 名前の付け替え

```
module type Printable' = sig
 type printable
  include Printable with type t := printable
end
```
 $\triangleright$ 

 $\sim$ 

*.* パス(定義されているもの)しか代入できない。

 $\sim$ 

 $\triangleright$ 

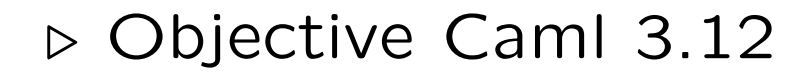

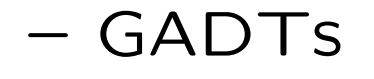

– プラグイン

 $\rightarrow$